## - Einstieg: Der Downloadbalken -

Aufgabe 1: Schneide das Gummiband auf und leg es gerade vor dich. Zeichne mithilfe deines Geodreiecks von 0cm bis 5cm alle 0,5cm einen Strich auf das Gummiband, sodass du links und rechts noch Platz zum Anfassen hast. Nun hast du diesen Bereich in Zehntel eingeteilt und kannst somit die Anteile von Längen messen. Achte darauf, das Gummiband währenddessen nicht zu dehnen.

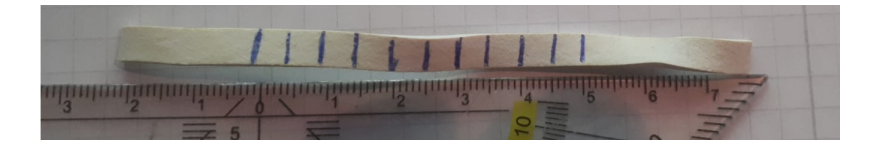

Aufgabe 2: Miss die Länge des jeweiligen Downloadbalken mit deinem Geodreieck. Miss anschließend mit dem Geodreieck die Länge des schon bereits runtergeladenem Teils. Miss abschließend mit deinem Gummiband welcher Anteil vom gesamten Downloadbalken schon runtergeladen wurde, indem du deine eingezeichnete Skala auf die Länge des Downloadbalkens dehnst.

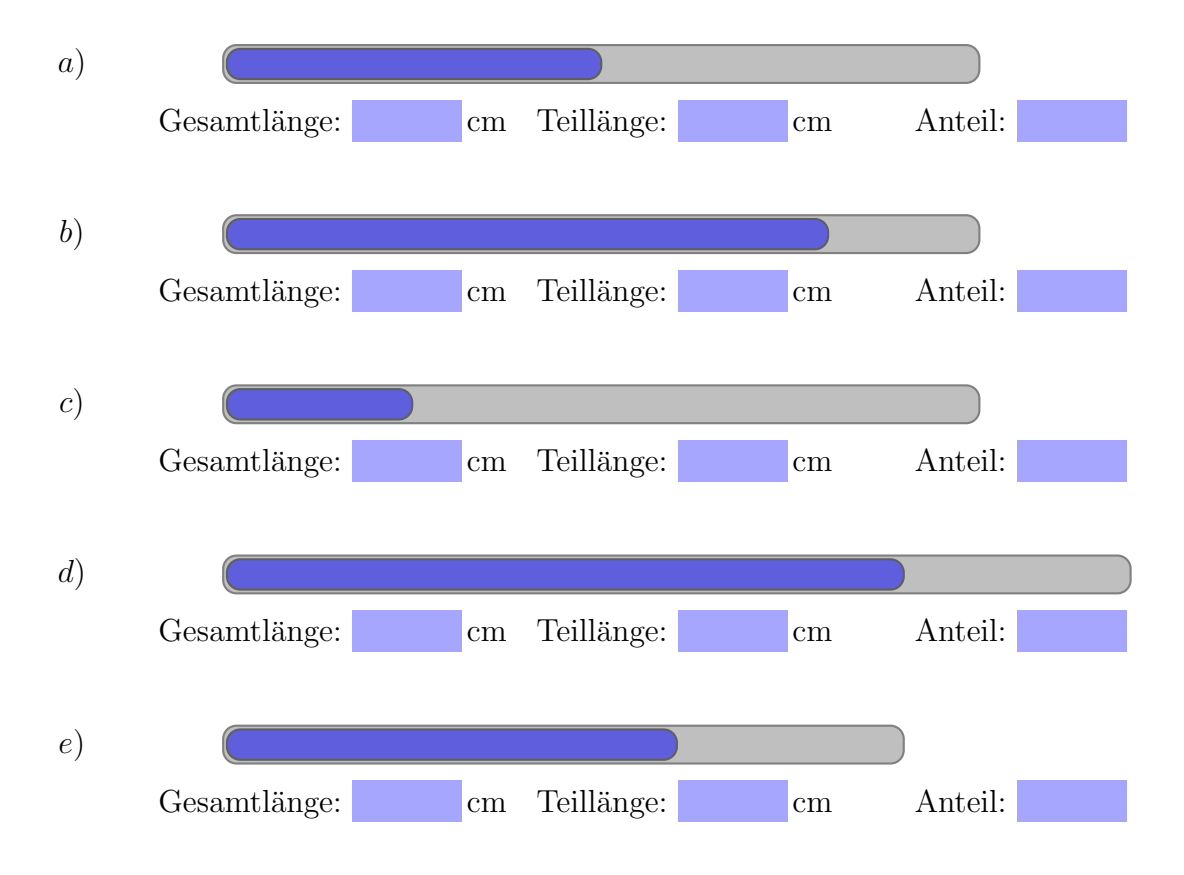

Aufgabe 3: Beschreibe, was dir auffällt, wenn du den Anteil bezüglich der Teillänge und Gesamtlänge betrachtest.